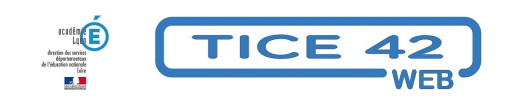

## **Publier des vidéos en ligne**

- Outils institutionnels - Autres outils -

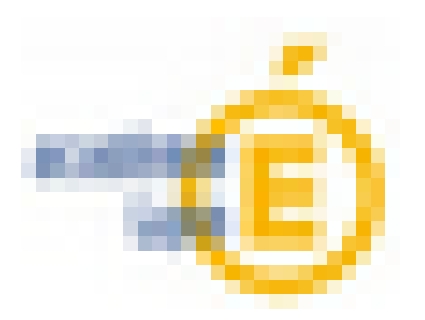

Date de mise en ligne : jeudi 25 janvier 2024

**Copyright © TICE 42 - Tous droits réservés**

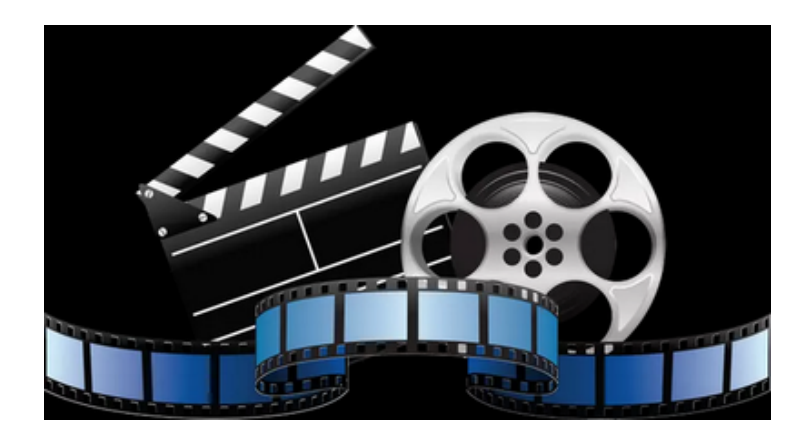

 Si vous produisez des vidéo dans votre cadre professionnel, vous pouvez les publier sur une plateforme institutionnelle.

Le portail "apps.education.fr" en propose deux qui ont chacune leur vocation.

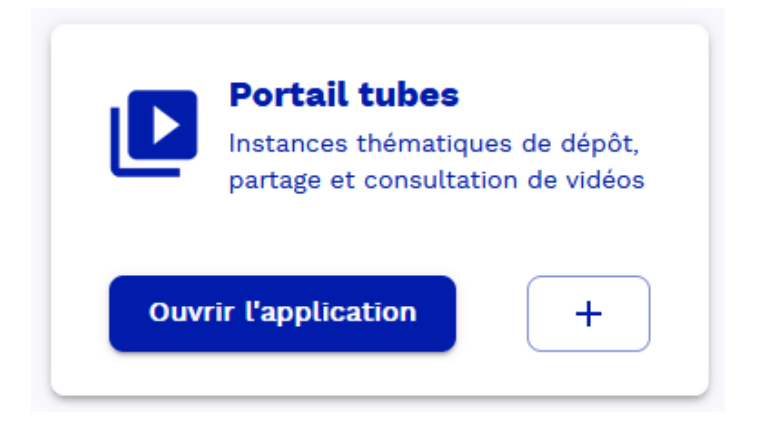

"Portail tubes" permet de déposer des vidéos et de les rendre publiques.

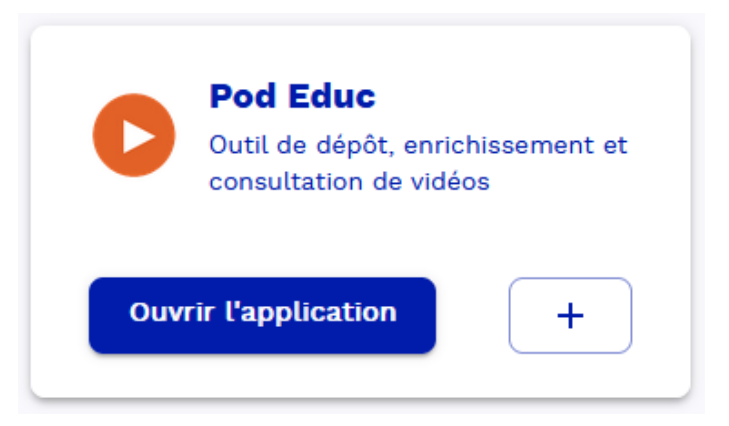

"Pod Educ" permet non seulement de déposer des vidéos et de les rendre publiques, mais, en plus, un éditeur est à votre disposition,

il permet :

- **–** D'éditer des sous-titres et des légendes dans la vidéo
- **–** De chapitrer la vidéo
- **–** D'ajouter des documents complémentaires joints à la vidéo
- **–** D'intégrer du texte par superposition

Pour accéder à ces outils, il faut passer par le portail.apps.fr, Voici un tutoriel qui vous permettra d'y accéder sans faire d'erreur :

## https://tice42.enseigne.ac-lyon.fr/spip/local/cache-vignettes/L64xH64/pdf-b8aed.svg

## **Première connexion aux apps**

Voici deux tutoriels pour vous guider dans l'utilisation de l'une ou l'autre plateforme vidéo :

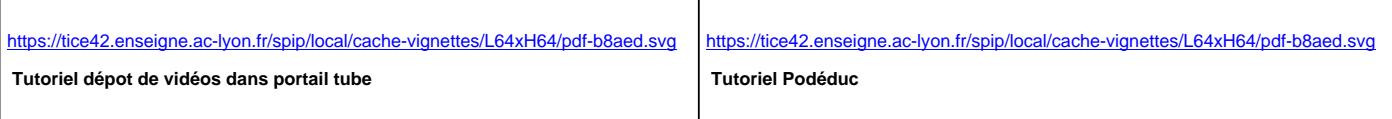

portail.apps.fr

...